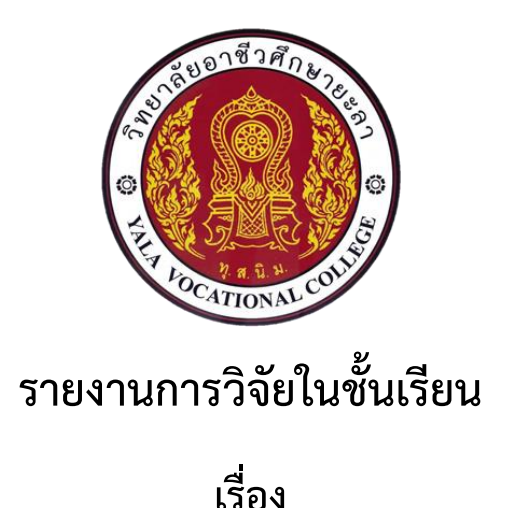

**การประยุกต์ใช้ Google Application เพื่อพัฒนาสารสนเทศในงานอาชีพ วิชาคอมพิวเตอร์และสารสนเทศเพื่องานอาชีพ ของนักศึกษาระดับชั้น ปวส.1/1 แผนกวิชาเทคโนโลยีสารสนเทศ**

**โดย**

**นายฟาริด สุรพงษ์ ตำแหน่ง พนักงานราชการ(ครู) ภาควิชาเทคโนโลยีสารสนเทศ**

**ภาคเรียนที่2 ปีการศึกษา 2566 วิทยาลัยอาชีวศึกษายะลา สถาบันการอาชีวศึกษาภาคใต้ 3 สำนักงานคณะกรรมการการอาชีวศึกษา กระทรวงศึกษาธิการ**

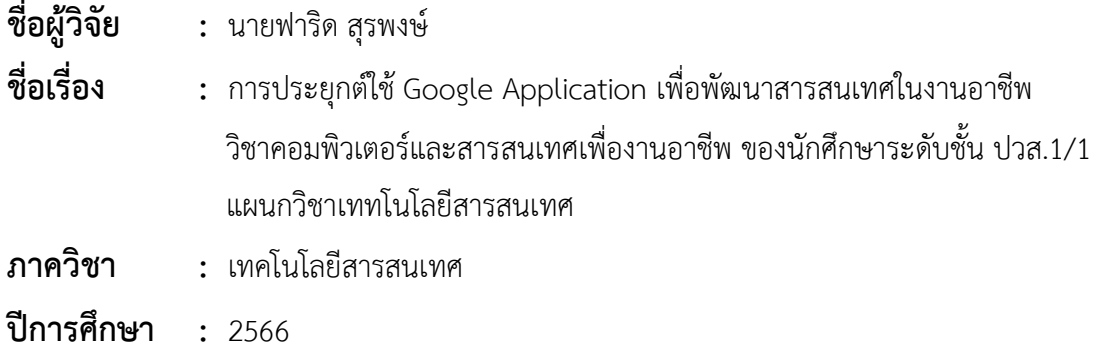

### **บทคัดย่อ**

การวิจัยนี้มีวัตถุประสงค์เพื่อ 1) พัฒนาความสามารถทางการเรียนรู้ โดยการประยุกต์ใช้ Google Application เพื ่อพัฒนาสารสนเทศในงานอาชีพ วิชาคอมพิวเตอร์และสารสนเทศเพื ่องานอาชีพ ของ นักศึกษาระดับชั้น ปวส.1 กลุ่มผู้เรียน ส.1/1 แผนกวิชาเทคโนโลยีสารสนเทศ 2) ศึกษาความพึงพอใจ ของ นักเรียนที่มีต่อการประยุกต์ใช้ Google Application เพื่อพัฒนาสารสนเทศในงานอาชีพ วิชาคอมพิวเตอร์ และสารสนเทศเพื่องานอาชีพ ประชากรที่ใช้ในการวิจัยครั้งนี้ ได้แก่ นักศึกษาระดับชั้น ปวส.1 กลุ่มผู้เรียน ส. 1/1 แผนกวิชาเทคโนโลยีสารสนเทศ ที่ลงทะเบียนเรียน วิชาการใช้โปรแกรมมัลติมีเดียเบื้องต้น ในภาคเรียนที่ 2 ปีการศึกษา 2566 จำนวน 14 คน เครื่องมือที่ใช้ในการวิจัยประกอบด้วย แบบทดสอบวัดความสามารถ ทางการเรียนรู้ วิชาคอมพิวเตอร์และสารสนเทศเพื่องานอาชีพ หน่วยที่ 8 การปรับแต่งเวิร์กชีตและการ คำนวณตัวเลข จำนวน 1 ชุด เป็นแบบปรนัย ชนิดตัวเลือก 10 ข้อ วิเคราะห์ ข้อมูลโดยการหาค่าเฉลี่ย หาร้อย ละของคะแนนพัฒนาการเป็นรายบุคคล และแบบประเมินความพึงพอใจ ของนักศึกษา ใช้เกณฑ์การประเมิน ของลิเคอร์ท (Likert)

ผลการวิจัย พบว่า 1) นักศึกษามีคะแนนรวมก่อนเรียนเท่ากับ 176 คะแนน และคะแนนรวม หลัง เรียนเท่ากับ 236 คะแนน คะแนนพัฒนาการร้อยละ 57.69 ระดับพัฒนาการสูง 2) นักศึกษามีความ พึงพอใจ ต่อการเรียนรู้โดยการประยุกต์ใช้ Google Application เพื่อพัฒนาสารสนเทศในงานอาชีพ วิชาคอมพิวเตอร์ และสารสนเทศเพื่องานอาชีพ โดยรวมอยู่ในระดับพึงพอใจมาก ( $\overline{X}$  = 4.15, S.D. = .418)

โดยสรุป การจัดการเรียนรู้ โดยการประยุกต์ใช้ Google Application เพื่อพัฒนาสารสนเทศในงาน อาชีพ วิชาคอมพิวเตอร์และสารสนเทศเพื ่องานอาชีพ สามารถพัฒนาความสามารถทางการเรียนรู้ ของ นักศึกษาได้จริง

### **กิตติกรรมประกาศ**

การศึกษางานวิจัยในครั้งนี้ สำเร็จได้ด้วยความอนุเคราะห์จากครูภาควิชาเทคโนโลยีสารสนเทศ คณะ ครูต่าง ๆ ในวิทยาลัยฯ ที่ได้ให้ความช่วยเหลือ ให้ความรู้ ความคิด ให้คำแนะนำ คำปรึกษาตลอดจนการตรวจ แก้ไขข้อบกพร่องต่าง ๆ เป็นอย่างดี จนการศึกษาวิจัยในครั้งนี้เสร็จสมบูรณ์ ผู้วิจัยขอขอบคุณเป็นอย่างสูงไว้ ณ ที่นี้

ขอขอบพระคุณท่านผู้อำนวยการ และรองผู้อำนวยการ วิทยาลัยอาชีวศึกษายะลา ที่ให้การสนับสนุน ในการทำวิจัย กรุณาให้ความอนุเคราะห์ และอำนวยความสะดวกในการศึกษาวิจัยในครั้งนี้เป็นอย่างดี และขอ ขอบใจนักเรียนระดับชั้น ปวส. 1 กลุ่มผู้เรียน ส.1/1 แผนกวิชาเทคโนโลยีสารสนเทศ ของวิทยาลัยอาชีวศึกษา ยะลา ทุกคนที่ให้ความร่วมมือเป็นอย่างดีในการวิจัยและเก็บข้อมูลที่ใช้ในการศึกษาวิจัยครั้งนี้ จนกระทั่ง การศึกษาวิจัยครั้งนี้เสร็จสมบูรณ์

นายฟาริด สุรพงษ์

ผู้วิจัย

# **สารบัญ**

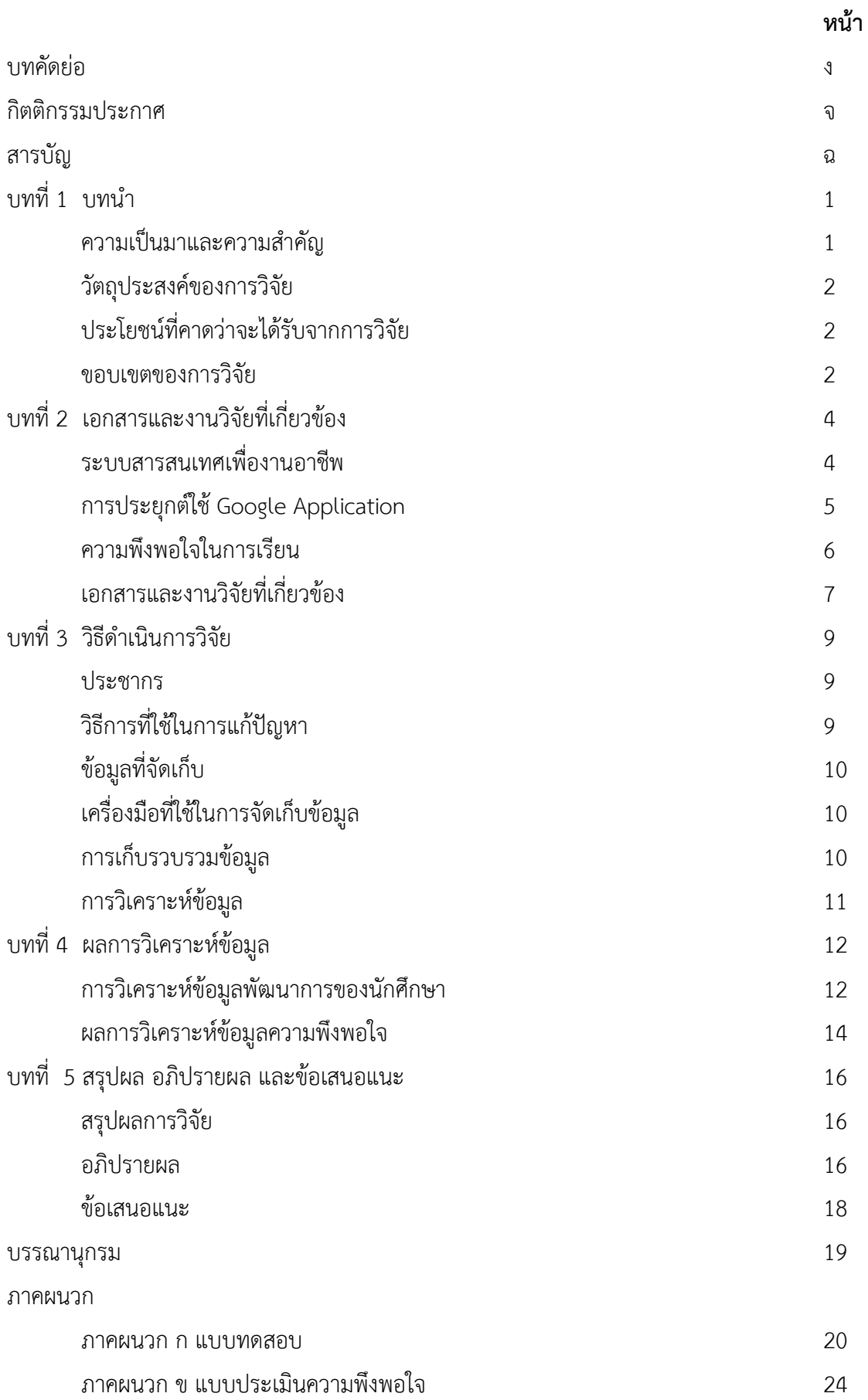

ประวัติผู้วิจัย

2 5

ช

# **บทที่1**

### **บทน ำ**

### **ควำมเป็นมำและควำมส ำคัญ**

Google Application เป็นชุดเครื่องมือของทาง Google ให้สำหรับครูผู้สอนและนักเรียน น ามาใช้งานในด้านการศึกษา เพื่อเกิดกระบวนการเรียนรู้ได้อย่างรวดเร็ว จากการค้นคว้าและการ รวบรวมข้อมูลด้วย Google Drive โดยผู้ใช้จะต้องมีบัญชี Gmail เพื่อใช้ในการดำเนินยืนยันตัวตนเข้า ใช้งานผลิตภัณฑ์ของ Google เช่น การสร้าง ปฏิทินการเรียนการสอนในห้องเรียนร่วมกันได้โดยใช้ Google Calendar การทำเอกสารรายงานเป็นกลุ่ม ร่วมกันหรือรายบุคคลได้ในเวลาเดียวกันด้วย Google Docs นอกจากนี้สามารถสร้างและพัฒนาเว็บไซต์โดยใช้ Google Site เป็นต้น

การจัดการเรียนการสอนในรายวิชา คอมพิวเตอร์และสารสนเทศเพื่องานอาชีพ เป็น การศึกษา และปฏิบัติเกี่ยวกับการใช้คอมพิวเตอร์และระบบสารสนเทศเพื่องานอาชีพ การใช้ ระบบปฏิบัติการ (Windows หรือ Mac OS) การใช้โปรแกรมประมวลผลคำเพื่อจัดทำเอกสารในงาน ้อาชีพ การใช้โปรแกรมตารางทำการ เพื่อการคำนวณในงานอาชีพ การใช้โปรแกรมการนำเสนอผลงาน หรือการใช้โปรแกรมสำเร็จรูปอื่น ๆ ตามลักษณะงานอาชีพ การใช้อินเทอร์เน็ตเพื่อสืบค้นและสื่อสาร ข้อมูลสารสนเทศในงานอาชีพ ผลกระทบของ การใช้เทคโนโลยีสารสนเทศ จริยธรรมและความ รับผิดชอบในการใช้คอมพิวเตอร์และสารสนเทศในงานอาชีพ แต่เนื่องจากข้อมูลจำกัดในลิขสิทธิ์ของ ซอฟต์แวร์ ในการพัฒนาสารสนเทศเพื่องานอาชีพ ส่งผลให้นักเรียนไม่สามารถที่จะพัฒนาสารสนเทศ เพื่องานอาชีพได้เองที่บ้าน เมื่อหมดชั่วโมงเรียน

จากหลักการและปัญหาดังกล่าข้างต้น ผู้วิจัยจึงมีแนวคิดที่จะพัฒนาความสามารถทางการ เรียนรู้ โดยการประยุกต์ใช้ Google Application ในการพัฒนาสารสนเทศเพื่องานอาชีพ วิชา คอมพิวเตอร์และสารสนเทศเพื่องานอาชีพ ของนักศึกษาระดับชั้น ปวส.1 กลุ่มผู้เรียน ส.1/1 แผนก วิชาเทคโนโลยีสารสนเทศ เพื่อให้นักศึกษาได้พัฒนาสารสนเทศเพื่องานอาชีพที่บ้านได้ด้วยตนเอง

### **วัตถุประสงค์ของกำรวิจัย**

- 1. เพื่อพัฒนาความสามารถทางการเรียนรู้ โดยการประยุกต์ใช้ Google Application ในการ พัฒนา สารสนเทศเพื่องานอาชีพ วิชาคอมพิวเตอร์และสารสนเทศเพื่องานอาชีพ ของ นักศึกษาระดับชั้น ปวส.1 กลุ่มผู้เรียน ส.1/1 แผนกวิชาเทคโนโลยีสารสนเทศ
- 2. เพื่อศึกษาความพึงพอใจของนักเรียนที่มีต่อการประยุกต์ใช้ Google Application ในการ พัฒนา สารสนเทศเพื่องานอาชีพ วิชาคอมพิวเตอร์และสารสนเทศเพื่องานอาชีพ

### **ประโยชน์ที่คำดว่ำจะได้รับจำกกำรวิจัย**

- 1. นักศึกษาฝึกการพัฒนาสารสนเทศเพื่องานอาชีพ และได้พัฒนาความสามารถทางการเรียนรู้ โดย การประยุกต์ใช้ Google Application ในการพัฒนาสารสนเทศเพื่องานอาชีพ
- 2. ครูผู้สอน ได้ทราบถึงพัฒนาการด้านความสามารถทางการเรียนรู้โดยการประยุกต์ใช้ Google Application ในการพัฒนาสารสนเทศเพื่องานอาชีพ วิชาคอมพิวเตอร์และสารสนเทศเพื่อ งานอาชีพ ของนักศึกษาระดับชั้น ปวส.1 กลุ่มผู้เรียน ส.1/1 แผนกวิชาเทคโนโลยีสารสนเทศ
- 3. เป็นแนวทางในการจัดการเรียนรู้โดยการประยุกต์ใช้ Google Application ในการพัฒนา สารสนเทศเพื่องานอาชีพ ในหน่วยการเรียนรู้อื่น หรือรายวิชาอื่น ๆ ที่นักศึกษาาขาดความ พร้อม ด้านซอฟต์แวร์

### **ขอบเขตของกำรวิจัย**

### **1. ประชำกร**

ประชากรในการวิจัยครั้งนี้ ได้แก่ นักศึกษาระดับชั้น ปวส.1 กลุ่มผู้เรียน ส.1/1 แผนกวิชา เทคโนโลยีสารสนเทศ ที่ลงทะเบียนเรียน วิชาการใช้โปรแกรมมัลติมีเดียเบื้องต้น ในภาค เรียนที่ 2 ปีการศึกษา 2566 จำนวน 14 คน

### **2. ตัวแปรที่ศึกษำ**

- 2.1. ตัวแปรอิสระ ได้แก่ การประยุกต์ใช้ Google Application ในการพัฒนาสารสนเทศเพื่อ งาน อาชีพ วิชาคอมพิวเตอร์และสารสนเทศเพื่องานอาชีพ ของนักศึกษาระดับชั้น ปวส. 1 กลุ่มผู้เรียน ส.1/1 แผนกวิชาเทคโนโลยีสารสนเทศ
- 2.2. ตัวแปรตาม ได้แก่ ความสามารถทางการเรียนรู้โดยการประยุกต์ใช้ Google Application ในการพัฒนาสารสนเทศเพื่องานอาชีพ วิชาคอมพิวเตอร์และสารสนเทศ เพื่องานอาชีพ ของนักศึกษาระดับชั้น ปวส.1 กลุ่มผู้เรียน ส.1/1 แผนกวิชาเทคโนโลยี สารสนเทศ

### **3. เนื้อหำ**

เนื้อหาที่ใช้ในการท าวิจัยในครั้งนี้ เป็นเนื้อหาตามหลักสูตรประกาศนียบัตรวิชาชีพชั้นสูง พุทธศักราช 2563 วิชาคอมพิวเตอร์และสารสนเทศเพื่องานอาชีพ หน่วยที่ 8 การปรับแต่ง เวิร์กชีต และการคำนวณตัวเลข ประกอบด้วยเนื้อหาย่อย ดังนี้

- 3.1. การจัดรูปแบบการจัดวางข้อมูล
- 3.2. การใส่สีตัวอักษรและสีพื้น
- 3.3. การใส่เส้นขอบเฉพาะบางส่วน
- 3.4. การกำหนดลักษณะของเซลล์
- 3.5. การจัดรูปแบบตัวเลข

### **4. ระยะเวล ำในก ำรวิจัย**

ภาคเรียนที่ 2 ปีการศึกษา 2566

# **บทที่2**

# **เอกสารและงานวิจัยที่เกี่ยวข้อง**

ในการวิจัยเพื่อพัฒนาความสามารถทางการเรียนรู้โดยการประยุกต์ใช้ Google Application ในการพัฒนาสารสนเทศเพื่องานอาชีพ วิชาคอมพิวเตอร์และสารสนเทศเพื่องานอาชีพ ของนักศึกษา ระดับชั้น ปวส.1 กลุ่มผู้เรียน ส.1/1 แผนกวิชาเทคโนโลยีสารสนเทศ ผู้วิจัยได้ศึกษาเอกสารและ งานวิจัยที่เกี่ยวข้อง ดังนี้

- 1. ระบบสารสนเทศเพื่องานอาชีพ
- 2. การประยุกต์ใช้ Google Application
- 3. ความพึงพอใจในการเรียน
- 4. เอกสารและงานวิจัยที่เกี่ยวข้อง

### **ระบบสารสนเทศเพื่องานอาชีพ**

### **1. ข้อมูลกับสารสนเทศ**

- 1.1. ข้อมูล (Data) คือ ข้อเท็จจริงหรือรายละเอียดสิ่งที่เราสนใจ ไม่ว่าจะเป็นคน สัตว์ สิ่งของ หรือเหตุการณ์ต่าง ๆ ซึ่งข้อเท็จจริงเหล่านี้อาจอยู่ในรูปแบบต่าง ๆ เช่น ตัวเลข ข้อความ รูปภาพ เสียง และ วีดิทัศน์ ดังนั้นการเก็บข้อมูลจึงเป็นการเก็บ รวบรวมเกี ่ยวกับข้อเท็จจริงของสิ ่งที่เราสนใจ ข้อมูล จึงหมายถึง ตัวแทนของ ข้อเท็จจริง หรือความเป็นไปของสิ่งที่เราสนใจ เช่น ข้อมูลเกี่ยวกับวิชาเรียน ข้อมูล เกี่ยวกับวิทยาลัย
- 1.2. สารสนเทศ (Information) หมายถึง ข้อมูลที่สามารถนำไปใช้ประโยชน์ได้ เพราะ ได้ผ่าน การประมวลผลด้วยวิธีการที่เหมาะสมและถูกต้อง เพื่อให้ได้ผลลัพธ์ตรงตาม ความต้องการของผู้ใช้ อยู่ในรูปแบบที่สามารถน าไปใช้งานได้ และจะต้องอยู่ใน ้ ช่วงเวลาที่ต้องการ เช่น ต้องการสารสนเทศไปใช้ ในการวางแผนการขาย สารสนเทศต้องการควรจะเป็นรายงานสรุปยอดการขายแต่ละเดือนในปีที่ผ่านมา ที่ เพียงพอแก่การตัดสินใจ

### **2. ระบบสารสนเทศ**

ระบบสารสนเทศ (Information System : IS) คือ ระบบที่มีการนำคอมพิวเตอร์มา ช่วยในการ รวบรวม จัดเก็บ หรือจัดการกับข้อมูลข่าวสาร เพื่อให้ข้อมูลนั้นกลายเป็นสารสนเทศที่ดี สามารถน าไปใช้ในการ ประกอบการตัดสินใจได้ในเวลาอันรวดเร็วและถูกต้อง

#### **3. ส่วนประกอบของระบบสารสนเทศ**

้ระบบสารสนเทศเป็นงานที่ต้องใช้ส่วนประกอบหลายอย่างในการทำให้เกิดเป็นกลไก ในการนำ ข้อมูลมาใช้ประโยชน์ได้ ส่วนประกอบที่สำคัญของระบบสารสนเทศมี 6 ส่วน คือ ฮาร์ดแวร์ (Hardware) ซอฟต์แวร์ (Software) ข้อมูล (Data) บุคลากรทางคอมพิวเตอร์ (Peopleware) ขั้นตอนการปฏิบัติงาน/กระบวนการทำงาน (Procedure) และระบบการสื่อสารข้อมูล (Communication System) (อำภา กุลธรรม โยธิน. 2562: 14-15)

### **การประยุกต์ใช้ Google Application**

Google Application สำหรับการศึกษา เป็นชุดเครื่องมือของทาง Google ให้สำหรับ ครูผู้สอน และนักศึกษานำมาใช้ในด้านการศึกษา เพื่อเกิดกระบวนการเรียนรู้ได้อย่างรวดเร็ว จากการ ค้นกว้าและการ รวบรวมข้อมูลด้วย Google Drive โดยผู้ใช้จะต้องมีบัญชี Gmail เพื ่อใช้ในการ ด าเนินการกิจกรรมใน Google เช่น การสร้างปฏิทินการเรียนการสอนในห้องเรียนร่วมกันได้โดยใช้ Google Calendar การทำเอกสารรายงาน เป็นกลุ่มร่วมกัน หรือรายบุคคลได้ในเวลาเดียวกันด้วย Google Docs นอกจากนี้ สามารถสร้างและพัฒนา เว็บไซต์โดยใช้ Google Sites เป็นต้น เครื่องมือของ Google Application สำหรับการศึกษา แบ่งออกได้ดังนี้

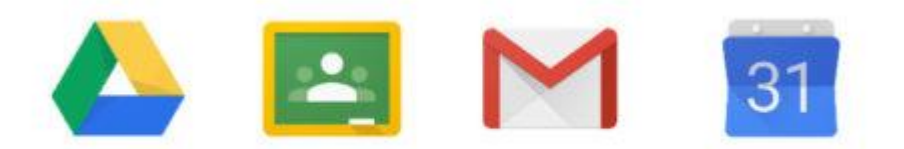

# Google Apps For Education

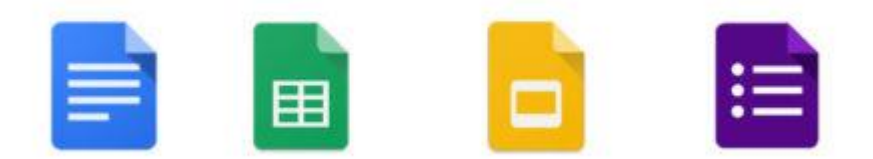

**ภาพที่ 1** เครื่องมือ Google Application สำหรับการศึกษา

Gmail ใช้ในการรับส่งข้อมูลทางจดหมาย ให้พื้นที่ฟรีในการจัดเก็บข้อมูล 15 GB มีการ ป้องกันความ ปลอดภัยของข้อมูล สามารถส่งข้อความเสียงและวีดิโอ ผู้ใช้งานสามารถติดต่อสื่อสารกัน ได้ทันที

Google Drive เป็นพื้นที่ในการจัดเก็บข้อมูลเอกสาร ไฟล์ภาพ ไฟล์วิดีโอ และไฟล์อื่น ๆ ที่ทำ ให้ ผ้ใช้งานเข้าถึงข้อมูลได้จากที่ใดก็ได้ผ่านเครือข่ายอินเทอร์เน็ตโดยไม่จำกัดอุปกรณ์

Google Calendar ปฏิทินที่จะช่วยในการกำหนดเวลาเรียน และตารางการนัดหมาย โดย แบ่งปัน ปฏิทินร่วมกัน และสามารถจัดการปฏิทิน ตารางเวลางาน ตารางเรียน ฯลฯ ร่วมกันกับบุคคล ที่กำหนดไว้ได้

Google Site การสร้างเว็บไซต์ หรือเว็บบล็อกสำเร็จรูปผ่านเครือข่ายอินเทอร์เน็ต โดย ี สามารถ บริหารจัดการ ทำงานร่วมกันได้ในเว็บไซต์เป็นอย่างดี

Google Classroom ใช้ในการจัดการห้องเรียน จัดการนักศึกษา เช่น การมอบหมายงาน แสดงเนื้อหาการเรียนรู้ การตรวจงาน การให้คะแนน และการตัดเกรด เป็นต้น สามารถตรวจสอบการ ท างานของนักศึกษาได้

#### **ความพึงพอใจในการเรียน**

ความพึงพอใจเป็นกระบวนการทางจิตวิทยา ไม่สามารถมองเห็นได้ชัดเจนแต่สามารถ คาดคะเนได้ ว่ามีหรือไม่ จากการสังเกตพฤติกรรมของคนเหล่านั้น ได้มีการศึกษาถึงปัจจัย และ ้องค์ประกอบที่ทำให้เกิด ความพึงพอใจหรือไม่พึงพอใจ

สุรพงษ์ บรรจุสุข (2547 : 62) สรุปความหมายของความพึงพอใจว่า ความรู้สึกนึกคิด หรือ เจตคติ ของบุคคลที่มีต่อการทำงานหรือการปฏิบัติกิจกรรมในเชิงบวก ดังนั้น ความพอใจในการเรียนรู้ จึงหมายถึง ความรู้สึกพอใจ ชอบใจ ในการร่วมปฏิบัติกิจกรรมการเรียนรู้และต้องการดำเนินกิจกรรม ้นั้น ๆ จนบรรลุ ผลสำเร็จ

ประสาท อิศรปรีดา (2547 : 300) กล่าวว่า ความพึงพอใจ หมายถึง พลังที่เกิดจากพลังทาง จิต ที่มีผลไปสู่เป้าหมายที่ต้องการ และหาสิ่งที่ต้องการมาตอบสนอง

ศนิชา เลิศการ (2547 : 39) สรุปความหมายความพึงพอใจในการเรียนว่า การตอบสนองทาง ้อารมณ์ ของแต่ละบุคคล สภาพความรู้สึกทางด้านจิตใจ ความรู้สึกชอบ ทำให้มีความสุขในการเรียน เต็มใจที่จะเรียน ให้ประสบผลสำเร็จตามจุดประสงค์

จากความคิดเห็นของนักวิชาการ ได้กล่าวถึงสิ่งที่สร้างความพึงพอใจสรุปได้ว่า ความพึงพอใจ จะท าให้บุคคลเกิดความสบายใจหรือสนองความต้องการท าให้เกิดความสุขเป็นผลดีต่อการปฏิบัติงาน

### **เอกสารและงานวิจัยที่เกี่ยวข้อง**

ึกนิษฐา อินธิชิต, วรปภา อารีราษฎร์ และจรัญ แสนราช (2561 : 83) ได้ทำการวิจัยเรื่อง การ พัฒนารูปแบบการประยุกต์ใช้กูเกิลแอปพลิเคชัน เพื่อสนับสนุนการแนะแนวการศึกษา สำหรับ สถาบันอุดมศึกษา ผลการวิจัย พบว่า 1) รูปแบบการประยุกต์ใช้กูเกิลแอปพลิเคชัน เพื่อสนับสนุนการ ี แนะ แนวทางการศึกษา ประกอบด้วย 5 ส่วนหลัก คือ ส่วนที่ 1 นโยบายและความสำคัญ ส่วนที่ 2 หลักการแนวคิด ส่วนที่ 3 ระบบสนับสนุนการแนะแนวทางการศึกษา ส่วนที่ 4 เทคโนโลยี และส่วนที่ 5 ตัวชี้วัดความสำเร็จ 2) ผลการศึกษาความคิดเห็นของผู้เชี่ยวชาญ ประกอบด้วย 2.1) ความเหมาะสม ่ ของรูปแบบการประยุกต์ใช้ กูเกิลแอปพลิเคชัน เพื่อสนับสนุนการแนะแนวการศึกษา สำหรับ สถาบันอุดมศึกษา โดยรวมอยู่ในระดับมาก ที่สุด 2.2) ความเหมาะสมของการประยุกต์ใช้เทคโนโลยี สารสนเทศ โดยรวมอยู่ในระดับมากที่สุด

ภัทรวรรธน์ ไกรปิยเศรษฐ์ และพินันทา ฉัตรวัฒนา (2562 : 232) ได้จัดท าบทความทาง ้ วิชาการเรื่อง แนวคิดในการนำ Google App สำหรับการศึกษา สนับสนุนห้องเรียนนักปฏิบัติในยุค การศึกษา 4.0 พบว่า การพัฒนาทางเทคโนโลยีสารสนเทศด้านการศึกษาอาทิ Google App for Education เป็นการประยุกต์ใช้ เทคโนโลยีการประมวลผลแบบกลุ่มเมฆในรูปแบบ Software-as-a-Service (SaaS) เข้ามาเกี่ยวข้อง ซึ่งมี คุณสมบัติในการทำงาน เก็บข้อมูลต่าง ๆ ไว้บนระบบเครือข่าย ้อินเทอร์เน็ต ทำให้นักเรียนเข้าถึงข้อมูลได้ทุกที่ ทุกเวลา มีความสะดวกในการทำงานร่วมกัน สามารถ จัดการสภาพแวดล้อมในห้องเรียนบนเครือข่ายอินเทอร์เน็ต มีระบบการแจ้งเตือนการทำงานร่วมกัน ้ระหว่างนักเรียน และครูผู้สอน ทำให้นักเรียนสืบค้นประเด็นเนื้อหาตามที่ครูผู้สอนกำหนดไว้ได้ เพื่อ ส่งเสริมทักษะการเรียนรู้และการแก้ไขปัญหานอกห้องเรียน ทำให้นำองค์ความรู้มาลงมือปฏิบัติ พัฒนา และสร้างสรรค์ผลงานนวัตกรรมได้เป็นอย่างดี สอดคล้องกับ สภาพแวดล้อมในยุคการศึกษา 4.0 (Education 4.0) เป็นการศึกษาที่เน้นนักเรียนเป็นศูนย์กลาง มีทักษะ การใช้เทคโนโลยีสารสนเทศ ในการศึกษา การรับฟังความคิดเห็นของผู้อื่น การสืบค้น การวิเคราะห์ข้อมูล ประเด็นต่าง ๆ เพื่อ เสริมสร้างทักษะกระบวนการคิดและสรุปข้อมูลเป็นองค์ความรู้ใหม่ จากการศึกษาในและ นอก ห้องเรียนสู่การลงมือปฏิบัติในการพัฒนา สร้างสรรค์ผลงาน และนวัตกรรมใหม่ ๆ ในอนาคต

นิลุบล ทองชัย (2564 : 906) ได้ทำการวิจัยเรื่อง การประยุกต์ใช้ Google Apps for Education เพื่อเพิ่มผลสัมฤทธิ์ในการเรียนรู้ร่วมกันแบบออนไลน์ สำหรับนักศึกษาสาขาวิทยาการ คอมพิวเตอร์ มหาวิทยาลัยราชภัฏกาญจนบุรี พบว่า ผู้เรียนมีความรู้สึกเชิงบวกต่อการเรียนการสอน โดยการประยุกต์ใช้ Google Apps for Education โดยเลือกความรู้สึก "ประทับใจ" และ "ผ่อน คลาย" เป็นอันดับหนึ่ง โดย ปราศจากความ "ตื่นกลัว" ผู้เรียน "พึงพอใจมาก" ในทุกด้านของการ ประเมิน ซึ่งประกอบด้วย 1) ส่วนติดต่อ

กับผู้ใช้งาน 2) ประสิทธิภาพและการทำงานของระบบ 3) การทำงานร่วมกัน 4) การส่งข้อมูล ป้อนกลับ และ 5) ภาพรวมการใช้งานโมดูล และเมื่อดูผลสัมฤทธิ์ทางการเรียนรู้ ซึ่งพิจารณาจากการ เปรียบเทียบคะแนนเฉลี่ย ของการสอบหลังเรียน (32.57) กับก่อนเรียน (23.64) พบว่า ผู้เรียนมี คะแนนเพิ่มขึ้น และเมื่อสังเกต จากการเรียนในห้อง และชิ้นงานที่มอบหมาย พบว่า ผู้เรียนมี พัฒนาการไปในทางที่ดีขึ้น มีการนำข้อมูลที่ได้ จากการป้อนกลับและแลกเปลี่ยนเรียนรู้ไปปรับใช้มี ้ ความกระตือรือร้นในการทำงาน และมีความรับผิดชอบ มากขึ้น จากข้อมูลดังกล่าวสรุปได้ว่า การ เรียนการสอนในรูปแบบนี้ช่วยเพิ่มผลสัมฤทธิ์ในการเรียนนรู้ร่วมกัน แบบออนไลน์

# **บทที่3**

### **วิธีด ำเนินกำรวิจัย**

ในการวิจัยเพื่อพัฒนาความสามารถทางการเรียนรู้โดยการประยุกต์ใช้ Google Application ในการพัฒนาสารสนเทศเพื่องานอาชีพ วิชาคอมพิวเตอร์และสารสนเทศเพื่องานอาชีพ ของนักศึกษา ้ ระดับชั้น ปวส.1 กลุ่มผู้เรียน ส.1/1 แผนกวิชาเทคโนโลยีสารสนเทศ ผู้วิจัยได้กำหนดวิธีการดำเนินการ วิจัย ไว้ดังนี้

- 1. ประชากร
- 2. วิธีการที่ใช้ในการแก้ปัญหา
- 3. ข้อมูลที่จัดเก็บ
- 4. เครื่องมือที่ใช้ในการจัดเก็บข้อมูล
- 5. การเก็บรวบรวมข้อมูล
- 6. การวิเคราะห์ข้อมูล

#### **ประชำกร**

ประชากรในการวิจัยครั้งนี้ ได้แก่ นักศึกษาระดับชั้น ปวส.1 กลุ่มผู้เรียน ส.1/1 แผนกวิชา เทคโนโลยีสารสนเทศ ที่ลงทะเบียนเรียน วิชาการใช้โปรแกรมมัลติมีเดียเบื้องต้น ในภาคเรียนที่ 2 ปี ึการศึกษา 2566 จำนวน 14 คน

### **วิธีกำรที่ใช้ในกำรแก้ปัญหำ**

วิธีการที่ใช้ในการแก้ปัญหา ได้แก่ การประยุกต์ใช้ Google Application (Google Sheets) ในการ จัดการเรียนรู้ในหน่วยที่ 8 การปรับแต่งเวิร์กชีตและการคำนวณตัวเลข ซึ่งประกอบด้วยเนื้อหา ย่อย ดังนี้

- 1. การจัดรูปแบบการจัดวางข้อมูล
- 2. การใส่สีตัวอักษรและสีพื้น
- 3. การใส่เส้นขอบเฉพาะบางส่วน
- 4. การกำหนดลักษณะของเซลล์
- 5. การจัดรูปแบบตัวเลข

### **ข้อมูลที่จัดเก็บ**

- 1. คะแนนความสามารถในการเรียนรู้ โดยการประยุกต์ใช้ Google Application ในการพัฒนา สารสนเทศเพื่องานอาชีพ วิชาคอมพิวเตอร์และสารสนเทศเพื่องานอาชีพ ของนักศึกษา ระดับชั้น ปวส.1 กลุ่มผู้เรียน ส.1/1 แผนกวิชาเทคโนโลยีสารสนเทศ
- 2. ความพึงพอใจของนักศึกษาที่มีต่อการเรียนรู้โดยการประยุกต์ใช้ Google Application ใน การพัฒนาสารสนเทศเพื่องานอาชีพ วิชาคอมพิวเตอร์และสารสนเทศเพื่องานอาชีพ ของ นักศึกษาระดับชั้น ปวส.1 กลุ่มผู้เรียน ส.1/1 แผนกวิชาเทคโนโลยีสารสนเทศ

### **เครื่องมือที่ใช้ในกำรจัดเก็บข้อมูล**

- 1. แบบทดสอบวัดความสามารถทางการเรียนรู้ วิชาคอมพิวเตอร์และสารสนเทศเพื่องานอาชีพ เรื่อง ึการปรับแต่งเวิร์กชีตและการคำนวณตัวเลข จำนวน 1 ชุด เป็นแบบปรนัย ชนิดตัวเลือก 10 ข้อ ซึ่ง มีขั้นตอนในการสร้างดังนี้
	- 1.1. กำหนดจุดประสงค์ที่จะทดสอบ
	- 1.2. เลือกรูปแบบของข้อสอบ
	- 1.3. ออกข้อสอบ
	- 1.4. จัดพิมพ์ข้อสอบ
- 2. แบบประเมินความพึงพอใจ

### **กำรเก็บรวบรวมข้อมูล**

1. ทดสอบก่อนเรียน วิชาคอมพิวเตอร์และสารสนเทศเพื่องานอาชีพ เรื่อง การปรับแต่งเวิร์กชีต และการคำนวณตัวเลข

่ 2. จัดการเรียนรู้ในหน่วยที่ 8 การปรับแต่งเวิร์กชีตและการคำนวณตัวเลข โดยการประยุกต์ใช้ Google Application (Google Sheets) ในการพัฒนางานอาชีพ ของนักศึกษาระดับชั้น ปวส.1กลุ่ม ผู้เรียน ส.1/1 แผนกวิชาเทคโนโลยีสารสนเทศ

3. ทดสอบหลังจัดการเรียนรู้วิชาคอมพิวเตอร์และสารสนเทศเพื่องานอาชีพ เรื่อง การปรับแต่ง เวิร์ก ชีตและการคำนวณตัวเลข ของนักศึกษาระดับชั้น ปวส.1 กลุ่มผู้เรียน ส.1/1 แผนกวิชา เทคโนโลยีสารสนเทศ โดยใช้แบบทดสอบชุดเดิมกับการทดสอบก่อนเรียน

### **กำรวิเครำะห์ข้อมูล**

1. วิเคราะห์ข้อมูลโดยการหาค่าเฉลี่ย หาร้อยละของคะแนนพัฒนาการเป็นรายบุคคล (ศิริชัย กาญ จนวาสี. 2548) จากสูตร

$$
S = \frac{(Y-X)}{(F-X)} \times 100
$$

เมื่อ S แทน คะแนนพัฒนาการของนักศึกษา (คิดเป็นร้อยละ) X แทน คะแนนวัดครั้งก่อน Y แทน คะแนนวัดครั้งหลัง F แทน คะแนนเต็ม ระดับของคะแนนพัฒนาการ ต ่ากว่าร้อยละ 25 พัฒนาการระดับต้น ร้อยละ 25 - 49.99 พัฒนาการระดับปานกลาง

ร้อยละ 50 - 74.99 พัฒนาการระดับสูง

ร้อยละ 75 ขึ้นไป พัฒนาการระดับสูงมาก

2. การประเมินความพึงพอใจของนักศึกษา ใช้เกณฑ์การประเมินของลิเคอร์ท (Likert) ซึ่ง ก าหนด เกณฑ์การให้คะแนนเป็น 5 ระดับ คือ ระดับ 5 4 3 2 และ 1 (บุญชม ศรีสะอาด. 2545 : 102- 103) ระดับคะแนน 5 พึงพอใจมากที่สุด

ระดับคะแนน 4 พึงพอใจมาก

ระดับคะแนน 3 พึ่งพอใจปานกลาง

ระดับคะแนน 2 พึงพอใจน้อย

ระดับคะแนน 1 พึงพอใจน้อยที่สุด

การแปลค่าคะแนน

ค่าเฉลี่ย 4.50 – 5.00 หมายถึง พึงพอใจมากที่สุด

ค่าเฉลี่ย 3.50 – 4.49 หมายถึง พึงพอใจมาก

ค่าเฉลี่ย 2.50 – 3.49 หมายถึง พึงพอใจปานกลาง

ค่าเฉลี่ย 1.50 – 2.49 หมายถึง พึงพอใจน้อย

ค่าเฉลี่ย 1.00 – 1.49 หมายถึง พึงพอใจน้อยที่สุด

# **บทที่4**

## **ผลการวิเคราะห์ข้อมูล**

ในการวิจัยเพื่อพัฒนาความสามารถทางการเรียนรู้โดยการประยุกต์ใช้ Google Application ในการพัฒนาสารสนเทศเพื่องานอาชีพ วิชาคอมพิวเตอร์และสารสนเทศเพื่องานอาชีพ ของนักศึกษา ระดับชั้น ปวส.1 กลุ่มผู้เรียน ส.1/1 แผนกวิชาเทคโนโลยีสารสนเทศ ผู้วิจัยได้เสนอผลการวิเคราะห์ ข้อมูลตามลำดับ ดังนี้

- 1. การวิเคราะห์ข้อมูลพัฒนาการของนักศึกษา
- 2. ผลการวิเคราะห์ข้อมูลความพึงพอใจ

### **การวิเคราะห์ข้อมูลพัฒนาการของนักศึกษา**

การวิเคราะห์ข้อมูลพัฒนาการของนักศึกษาระดับชั้น ปวส.1 กลุ่มผู้เรียน ส.1/1 แผนกวิชา เทคโนโลยีสารสนเทศ โดยการประยุกต์ใช้ Google Application ในการพัฒนาสารสนเทศเพื่องาน ้อาชีพ วิชาคอมพิวเตอร์และสารสนเทศเพื่องานอาชีพ หน่วยที่ 8 การปรับแต่งเวิร์กชีตและการ ค านวณตัวเลข มีรายละเอียดดังตารางที่ 1

**ตารางที่ 1** คะแนนทดสอบก่อนเรียน คะแนนหลังเรียน ร้อยละของระดับพัฒนาการความสามารถใน การ เรียนรู้โดยการประยุกต์ใช้ Google Application ในการพัฒนาสารสนเทศเพื่องานอาชีพ วิชา ้ คอมพิวเตอร์ และสารสนเทศเพื่องานอาชีพ หน่วยที่ 8 การปรับแต่งเวิร์กชีต และการคำนวณตัวเลข

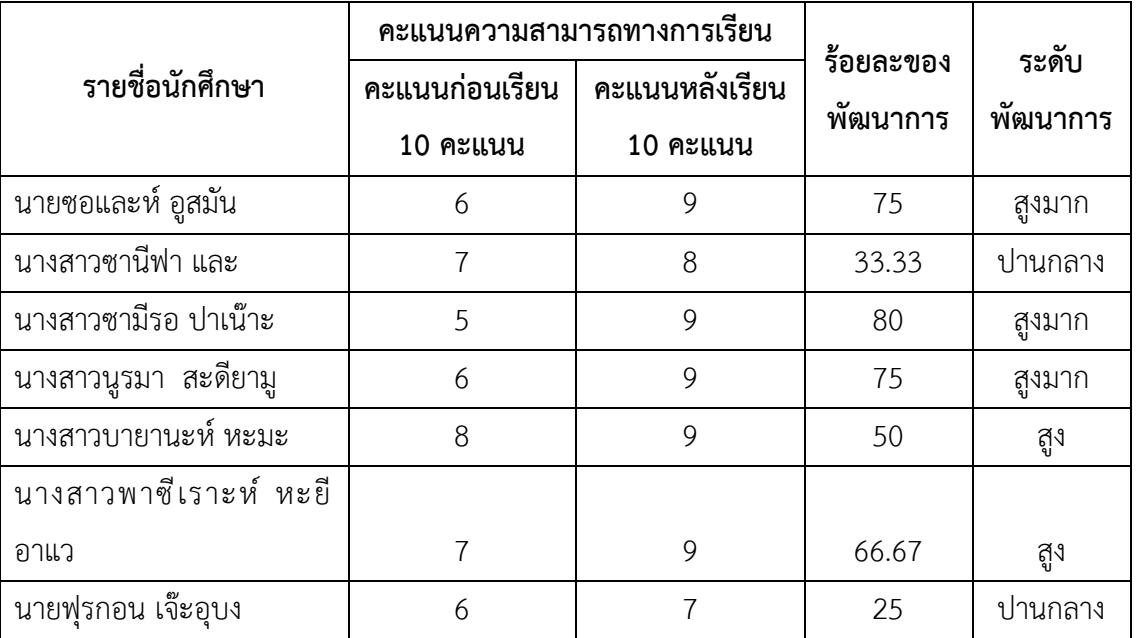

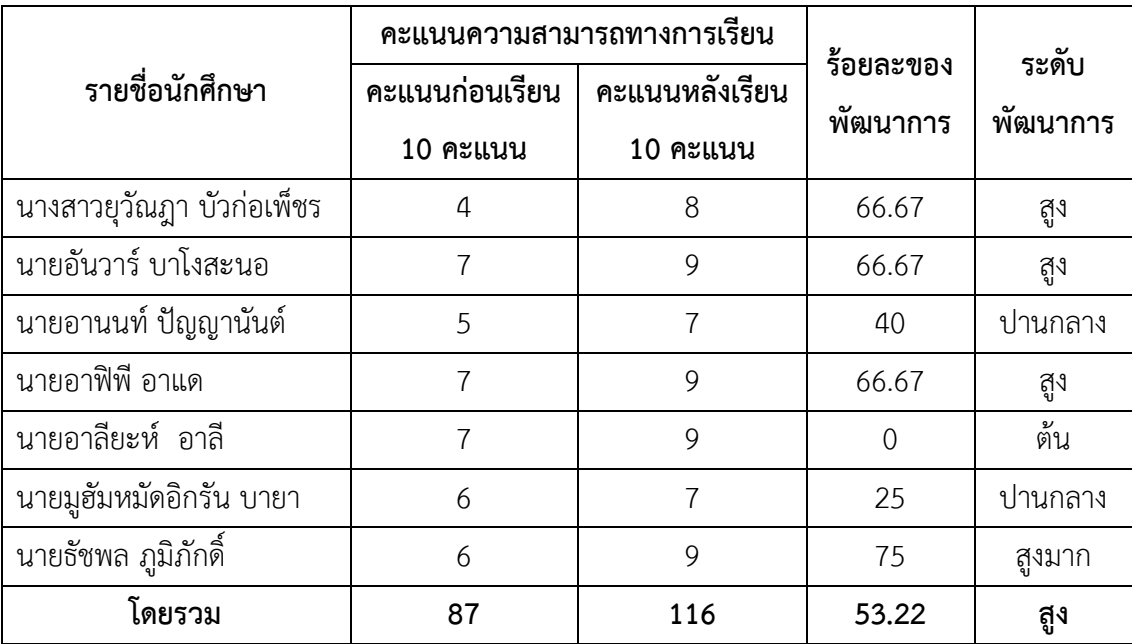

จากตารางที่ 1 พบว่า นักศึกษามีคะแนนรวมก่อนเรียนเท่ากับ 87 คะแนน และคะแนนรวม หลัง เรียนเท่ากับ 116 คะแนน คะแนนพัฒนาการร้อยละ 53.22 ระดับพัฒนาการสูง และเมื่อ ี พิจารณาเป็น รายบุคคล พบว่า นักศึกษามีพัฒนาการระดับสูงมาก จำนวน 4 คน มีพัฒนาการ ระดับสูง จำนวน 5 คน และมีพัฒนาการระดับปานกลาง จำนวน 4 คน แสดงว่า การจัดการเรียนรู้ โดยการประยุกต์ใช้ Google Application ในการพัฒนาสารสนเทศเพื่องานอาชีพ วิชาคอมพิวเตอร์ และสารสนเทศเพื่องานอาชีพ สามารถพัฒนาความสามารถทางการเรียนรู้ของนักศึกษาได้จริง

#### **ผลการวิเคราะห์ข้อมูลความพึงพอใจ**

ในการประเมินความพึงพอใจของนักศึกษาที ่มีต่อการเรียนรู้โดยการประยุกต์ใช้ Google Application ในการพัฒนาสารสนเทศเพื่องานอาชีพ วิชาคอมพิวเตอร์และสารสนเทศเพื่องานอาชีพ ่ มี นักศึกษาตอบแบบประเมินทั้งสิ้น จำนวน 14 คน โดยมีรายละเอียด ดังนี้

| เพศ  | จำนวน | ร้อยละ |
|------|-------|--------|
| ชาย  |       | 57.14  |
| หญิง |       | 42.86  |
| รวม  | 28    | 100    |

**ตารางที่ 2** ข้อมูลทั่วไปของนักศึกษา จำแนกตามเพศ

ิจากตารางที่ 2 พบว่า นักศึกษาที่ตอบแบบประเมินส่วนใหญ่เป็นเพศชาย จำนวน 8 คน คิด เป็น ร้อยละ 57.14 และเป็นเพศหญิง จำนวน 6 คน คิดเป็นร้อยละ 42.86

**ตารางที่ 3** ความพึงพอใจของเรียนที่มีต่อการเรียนรู้โดยการประยุกต์ใช้ Google Application ใน การพัฒนา สารสนเทศเพื่องานอาชีพ วิชาคอมพิวเตอร์และสารสนเทศเพื่องานอาชีพ รายการประเมิน ระดับความพึงพอใจ

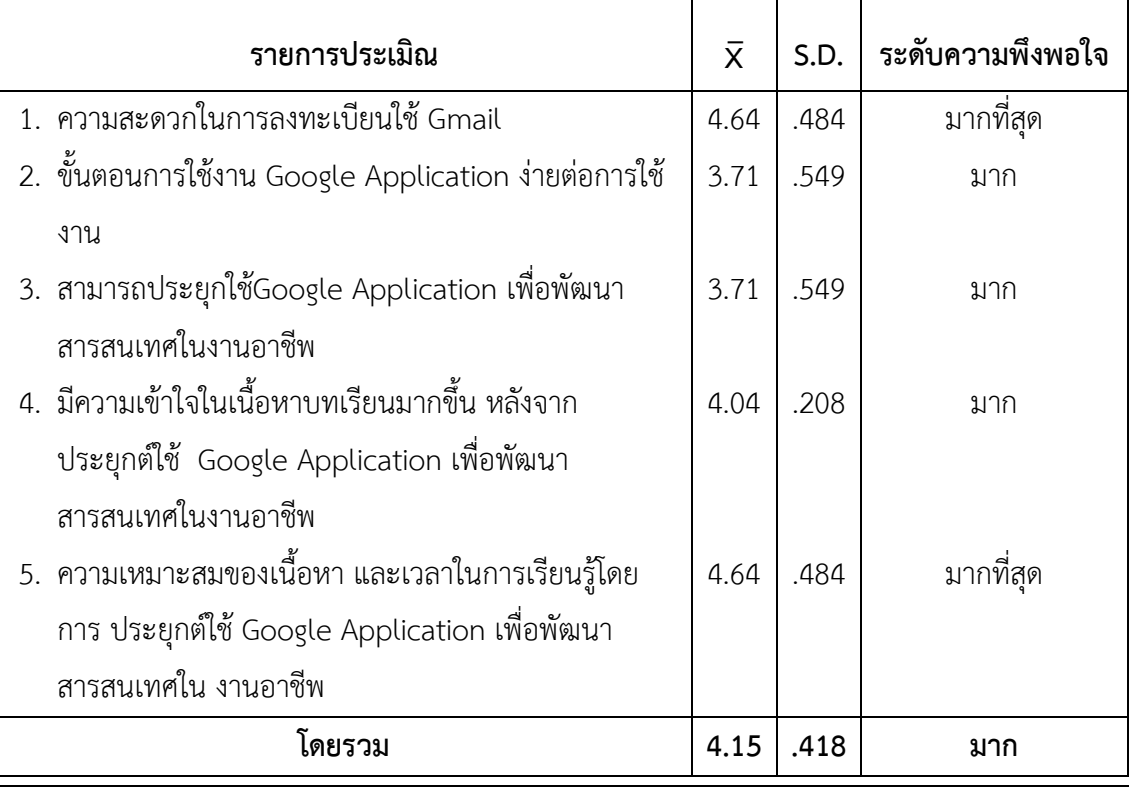

จากตารางที่ 3 พบว่า นักศึกษามีความพึงพอใจต่อการเรียนรู้โดยการประยุกต์ใช้ Google Application ในการพัฒนาสารสนเทศเพื่องานอาชีพ วิชาคอมพิวเตอร์และสารสนเทศเพื่องานอาชีพ โดยรวม อยู่ในระดับพึงพอใจมาก (  $\overline{X}$  = 4.15, S.D. = .418) และเมื่อพิจารณาเป็นรายข้อ พบว่า นักศึกษามีความพึง พอใจ อยู่ในระดับมากที่สุด 2 ข้อ ได้แก่ ความสะดวกในการลงทะเบียนใช้ Gmail  $(\overline{X}$  = 4.64, S.D. = .484) ความเหมาะสมของเนื้อหา และเวลาในการเรียนรู้ โดยการประยุกต์ใช้ Google Application เพื่อพัฒนา สารสนเทศในงานอาชีพ (X̅= 4.64, S.D. = .484) และมีความพึง พอใจอยู่ในระดับมาก 3 ข้อ ได้แก่ ขั้นตอน การใช้งาน Google Application ง่ายต่อการใช้งาน ( $\overline{X} =$ 3.71, S.D. = .549) สามารถประยุกใช้ Google Application เพื่อพัฒนาสารสนเทศในงานอาชีพ  $(\overline{X} = 3.71,$  S.D. = .549) และมีความเข้าใจในเนื้อหาบทเรียน มากขึ้น หลังจากประยุกต์ใช้ Google Application เพื่อพัฒนาสารสนเทศในงานอาชีพ ( $\overline{X}$  = 4.04, S.D. = .208) ตามลำดับ

### **บทที่5**

# **สรุปผล อภิปรายผล และข้อเสนอแนะ**

ในการวิจัยเพื่อพัฒนาความสามารถทางการเรียนรู้ โดยการประยุกต์ใช้ Google Application ในการพัฒนาสารสนเทศเพื่องานอาชีพ วิชาคอมพิวเตอร์และสารสนเทศเพื่องานอาชีพ ของนักศึกษา ระดับชั้น ปวส.1 กลุ่มผู้เรียน ส.1/1 แผนกวิชาเทคโนโลยีสารสนเทศ ขั้นตอนสรุป อภิปรายผล และ ข้อเสนอแนะ ดังนี้

- 1. สรุปผลการวิจัย
- 2. อภิปรายผล
- 3. ข้อเสนอแนะ

#### **สรุปผลการวิจัย**

1. นักศึกษามีคะแนนรวมก่อนเรียนเท่ากับ 87 คะแนน และคะแนนรวมหลังเรียนเท่ากับ 116 คะแนน คะแนนพัฒนาการร้อยละ 53.22 ระดับพัฒนาการสูง

2. นักศึกษาที่ตอบแบบประเมินส่วนใหญ่เป็นเพศชาย จำนวน 8 คน คิดเป็นร้อยละ 57.14 และ เป็นเพศหญิง จำนวน 6 คน คิดเป็นร้อยละ 42.86 และมีความพึงพอใจต่อการเรียนรู้โดยการ ประยุกต์ใช้ Google Application ในการพัฒนาสารสนเทศเพื ่องานอาชีพ วิชาคอมพิวเตอร์และ สารสนเทศเพื่องานอาชีพ โดยรวมอยู่ในระดับพึงพอใจมาก ( $\overline{X}$  = 4.15, S.D. = .418)

#### **อภิปรายผล**

1. นักศึกษามีคะแนนรวมก่อนเรียนเท่ากับ 87 คะแนน และคะแนนรวมหลังเรียนเท่ากับ 116 คะแนน คะแนนพัฒนาการร้อยละ 53.22 ระดับพัฒนาการสูง และเมื่อพิจารณาเป็นรายบุคคล พบว่า ้นักศึกษา มีพัฒนาการระดับสูงมาก จำนวน 4 คน มีพัฒนาการระดับสูง จำนวน 5 คน และมี พัฒนาการระดับปานกลาง จำนวน 4 คน แสดงว่า การจัดการเรียนรู้ โดยการประยุกต์ใช้ Google Application ในการพัฒนาสารสนเทศเพื่องานอาชีพ วิชาคอมพิวเตอร์และสารสนเทศเพื่องานอาชีพ สามารถพัฒนาความสามารถทางการเรียนรู้ของนักศึกษาได้จริง สอดคล้องกับ งานวิจัยของ กนิษฐา อินธิชิต, วรปภา อารีราษฎร์ และจรัญ แสนราช (2561 : 83) พบว่า 1) รูปแบบ การประยุกต์ใช้กูเกิล แอปพลิเคชัน เพื ่อสนับสนุนการแนะแนวทางการศึกษา ประกอบด้วย 5 ส่วนหลัก คือ ส่วนที ่ 1 นโยบายและความส าคัญ ส่วนที ่ 2 หลักการแนวคิด ส่วนที ่ 3 ระบบสนับสนุนการแนะแนวทาง

ึการศึกษา ส่วนที่ 4 เทคโนโลยี และส่วนที่ 5 ตัวชี้วัดความสำเร็จ สอดคล้องกับงานวิจัยของ นิลุบล ทองชัย (2564 : 906) พบว่า ผลสัมฤทธิ์ทางการเรียนรู้ ซึ่งพิจารณาจากการเปรียบเทียบคะแนนเฉลี่ย ของการสอบ หลังเรียน (32.57) กับก่อนเรียน (23.64) ซึ่งผู้เรียนมีคะแนนเพิ่มขึ้น และเมื่อสังเกตจาก การเรียนในห้อง และชิ้นงานที่มอบหมาย พบว่า ผู้เรียนมีพัฒนาการไปในทางที่ดีขึ้น มีการนำข้อมูลที่ ได้จากการป้อนกลับ และแลกเปลี่ยนเรียนรู้ไปปรับใช้มีความกระตือรือร้นในการทำงาน และมีความ รับผิดชอบมากขึ้น จากข้อมูลดังกล่าวสรุปได้ว่า การเรียนการสอนในรูปแบบนี้ช่วยเพิ่มผลสัมฤทธิ์ใน การเรียนนรู้ร่วมกันแบบออนไลน์ และสอดคล้องกับบทความทางวิชาการของ ภัทรวรรธน์ ไกรปิย เศรษฐ์ และพินันทา ฉัตรวัฒนา (2562 : 232) ที่กล่าวว่า การพัฒนาทางเทคโนโลยีสารสนเทศด้าน การศึกษาอาทิ Google App for Education เป็นการ ประยุกต์ใช้เทคโนโลยีการประมวลผลแบบ กลุ่มเมฆในรูปแบบ Software-as-a-Service (SaaS) เข้ามา เกี่ยวข้อง ซึ่งมีคุณสมบัติในการทำงาน เก็บข้อมูลต่าง ๆ ไว้บนระบบเครือข่ายอินเทอร์เน็ต ท าให้นักศึกษาเข้าถึง ข้อมูลได้ทุกที่ ทุกเวลา มี ความสะดวกในการทำงานร่วมกัน สามารถจัดการสภาพแวดล้อมในห้องเรียน บนเครือข่าย อินเทอร์เน็ต มีระบบการแจ้งเตือนการทำงานร่วมกันระหว่างนักศึกษา และครูผู้สอน ทำให้นักศึกษา สืบค้นประเด็นเนื้อหาตามที่ครูผู้สอนกำหนดไว้ได้ เพื่อส่งเสริมทักษะการเรียนรู้และการแก้ไขปัญหา นอกห้องเรียน ทำให้นำองค์ความรู้มาลงมือปฏิบัติ พัฒนา และสร้างสรรค์ผลงานนวัตกรรมได้เป็น ือย่างดี สอดคล้องกับสภาพแวดล้อมในยุคการศึกษา 4.0 (Education 4.0) เป็นการศึกษาที่เน้น นักศึกษาเป็นศูนย์กลาง มีทักษะการใช้เทคโนโลยีสารสนเทศในการศึกษา การรับฟังความคิดเห็นของ ผู้อื่น การสืบค้น การวิเคราะห์ ข้อมูลประเด็นต่าง ๆ เพื่อเสริมสร้างทักษะกระบวนการคิดและสรุป ้ข้อมูลเป็นองค์ความรู้ใหม่ จากการศึกษา ในและนอกห้องเรียนสู่การลงมือปฏิบัติในการพัฒนา สร้างสรรค์ผลงาน และนวัตกรรมใหม่ ๆ ในอนาคต

2. มีความพึงพอใจต่อการเรียนรู้โดยการประยุกต์ใช้ Google Application ในการพัฒนา สารสนเทศเพื่องานอาชีพ วิชาคอมพิวเตอร์และสารสนเทศเพื่องานอาชีพ โดยรวมอยู่ในระดับพึงพอใจ มาก  $(\overline{X} = 4.15, S.D. = .418)$  สอดคล้องกับงานวิจัยของ กนิษฐา อินธิชิต, วรปภา อารีราษฎร์ และจรัญ แสนราช (2561 : 83) พบว่า ผลการศึกษาความคิดเห็นของผู้เชี่ยวชาญ ประกอบด้วย 2.1) ความเหมาะสมของรูปแบบการประยุกต์ใช้กูเกิลแอปพลิเคชัน เพื่อสนับสนุนการแนะแนวการศึกษา ส าหรับสถาบันอุดมศึกษา โดยรวม อยู่ในระดับมากที่สุด 2.2) ความเหมาะสมของการประยุกต์ใช้ เทคโนโลยีสารสนเทศ โดยรวมอยู่ในระดับมาก ที่สุด

้ทั้งนี้ ถือว่าครูผู้สอนประสบความสำเร็จในการจัดกิจกรรมการเรียนรู้ วิชาคอมพิวเตอร์และ สารสนเทศเพื่องานอาชีพ โดยการประยุกใช้Google Application ในการพัฒนาสารสนเทศเพื่องาน ้อาชีพ เนื่องจากครูผู้สอน ได้มีการวางแผนการดำเนินงานต่าง ๆ ไม่ว่าจะเป็นการจัดการเรียนรู้ที่ ี ประยุกต์ใช้ แพลตฟอร์มที่สามารถเข้าถึงได้ง่าย และฟรีตลอดจนการกำหนดปริมาณเนื้อหา กำหนด ี่ ช่องทางแหล่งเรียนรู้ เพิ่มเติม และการกำหนดแบบทดสอบที่เหมาะสมกับเนื้อหาหน่วยการเรียนรู้ และเวลาเรียนที่ลงตัวด้วย

### **ข้อเสนอแนะ**

- 1. ขอเสนอแนะในการนำไปใช้
	- 1.1. นักศึกษาควรมีพื้นฐานเบื้องต้นเกี่ยวกับการใช้งานอินเทอร์เน็ตในการเข้าถึง Google Application
	- 1.2. ครูผู้สอนควรจัดการเรียนรู้โดยการประยุกต์ใช้ Google Application ในการพัฒนา สารสนเทศเพื่องานอาชีพ วิชาคอมพิวเตอร์และสารสนเทศเพื่องานอาชีพ
	- 1.3. ครูผู้สอนควรสรุปและประเมินผลตามเครื่องมือที่ได้กำหนดในการจัดการเรียนรู้โดยการ ประยุกต์ใช้ Google Application ในการพัฒนาสารสนเทศเพื่องานอาชีพ และแจ้งให้ ้ นักศึกษาได้ทราบ เพื่อนักศึกษาจะได้นำไปใช้ในการปรับปรุง และพัฒนาความสามารถ ทางการเรียนรู้ของนักศึกษาต่อไป
- 2. ข้อเสนอแนะในการวิจัยครั้งต่อไป
	- 2.1. ควรมีการวิจัยและพัฒนาความสามารถทางการเรียนรู้โดยการประยุกต์ใช้ Google Application ในเนื้อหาอื่น หรือในระดับชั้นอื่น ๆ
	- 2.2. ควรนำแพลตฟอร์มที่เข้าถึงง่าย ให้บริการฟรี และมีประสิทธิภาพเหมาะสมสำหรับการ จัดการเรียนการสอน มาประยุกต์ใช้ในการจัดการเรียนการสอน

**บรรณานุกรม**

#### **บรรณานุกรม**

บุญชม ศรีสะอาด. **การวิจัยเบื้องต้น**. กรุงเทพฯ : โรงพิมพ์สุวีริยสาส์น, 2545.

- กนิษฐา อินธิชิต, วรปภา อารีราษฎร์ และจรัญ แสนราช. การพัฒนารูปแบบการประยุกต์ใช้กูเกิลแอป พลิเคชัน เพื่อสนับสนุนการแนะแนวการศึกษา สำหรับสถาบันอุมศึกษา. **วารสารวิชาการ จัดการเทคโนโลยี และนวัตกรรม คณะเทคโนโลยีสารสนเทศ มหาวิทยาลัยราชภัฏ มหาสารคาม ปีที่ 5 ฉบับที่ 2** ; กรกฎาคม - ธันวาคม, 2561.
- นิลุบล ทองชัย. **การประยุกต์ใช้ Google Apps for Education เพื่อเพิ่มผลสัมฤทธิ์ในการเรียนรู้ ร่วมกันแบบ ออนไลน์ สำหรับนักศึกษาสาขาวิทยาการคอมพิวเตอร์ มหาวิทยาลัยราช ภัฏกาญจนบุรี.** การประชุม วิชาการระดับชาติ ครั้งที่ 13 มหาวิทยาลัยราชภัฎนครปฐม วันที่ 8 - 9 กรกฎาคม, 2564.
- ประสาท อิศรปรีดา. **สารัตถะจิตวิทยาการศึกษา.** มหาสารคาม : คณะศึกษาศาสตร์ มหาวิทยาลัย มหาสารคาม, 2547.
- ภัทรวรรธน์ ไกรปิยเศรษฐ์ และพินันทา ฉัตรวัฒนา. แนวคิดในการนำ Google App สำหรับ การศึกษา สนับสนุน ห้องเรียนนักปฏิบัติในยุคการศึกษา 4.0. **วารสารวิชาการครุศาสตร์ อุตสาหกรรม พระจอมเกล้า พระนครเหนือ ปีที่ 10 ฉบับที่ 1** ; มกราคม - เมษายน, 2562.
- ศนิชา เลิศการ. **ความพึงพอใจของนักศึกษาต่อการจัดการเรียนรู้กลุ่มสาระสังคมศึกษาศาสนาและ วัฒนธรรม ที่เน้นผู้เรียนเป็นสำคัญ.** วิทยานิพนธ์ ศษ.ม. เชียงใหม่ : มหาวิทยาลัยเชียงใหม่, 2547.
- ศิริชัย กาญจนวาสี. **ทฤษฏีการทดสอบแบบดั้งเดิม (Classical Test Theory).** (พิมพ์ครั้งที่ 5). กรุงเทพฯ : โรงพิมพ์แห่งจุฬาลงกรณ์มหาวิทยาลัย, 2548.
- สุรพงษ์ บรรจุสุข. **การเปรียบเทียบผลสัมฤทธิ์ในการเรียนความคงทนและความพึงพอใจทางการ เรียนรู้ วิชาคณิตศาสตร์ของนักศึกษาชั้นมัธยมศึกษาปีที่ 5 เรื่องลำดับและอนุกรมที่ เรียนรู้ตามแผน การเรียนรู้โดยวิธีสอนแบบร่วมมือการเรียนรู้กับวิธีสอนตามคู่มือครู คณิตศาสตร์.** การศึกษาค้นคว้า อิสระ กศ.ม. หลักสูตรและการสอน มหาสารคาม : มหาวิทยาลัยมหาสารคาม, 2547.
- อำภา กุลธรรมโยธิน. **คอมพิวเตอร์และสารสนเทศเพื่องานอาชีพ.** กรุงเพทฯ : ศูนย์ส่งเสริมวิชาการ, 2562.

**ภาคผนวก**

**ภาคผนวก ก แบบทดสอบ**

# **แบบทดสอบก่อน – หลังเรียน หน่วยที่ 8 การปรับแต่งเวิร์กชีต และการคำนวณตัวเลข**

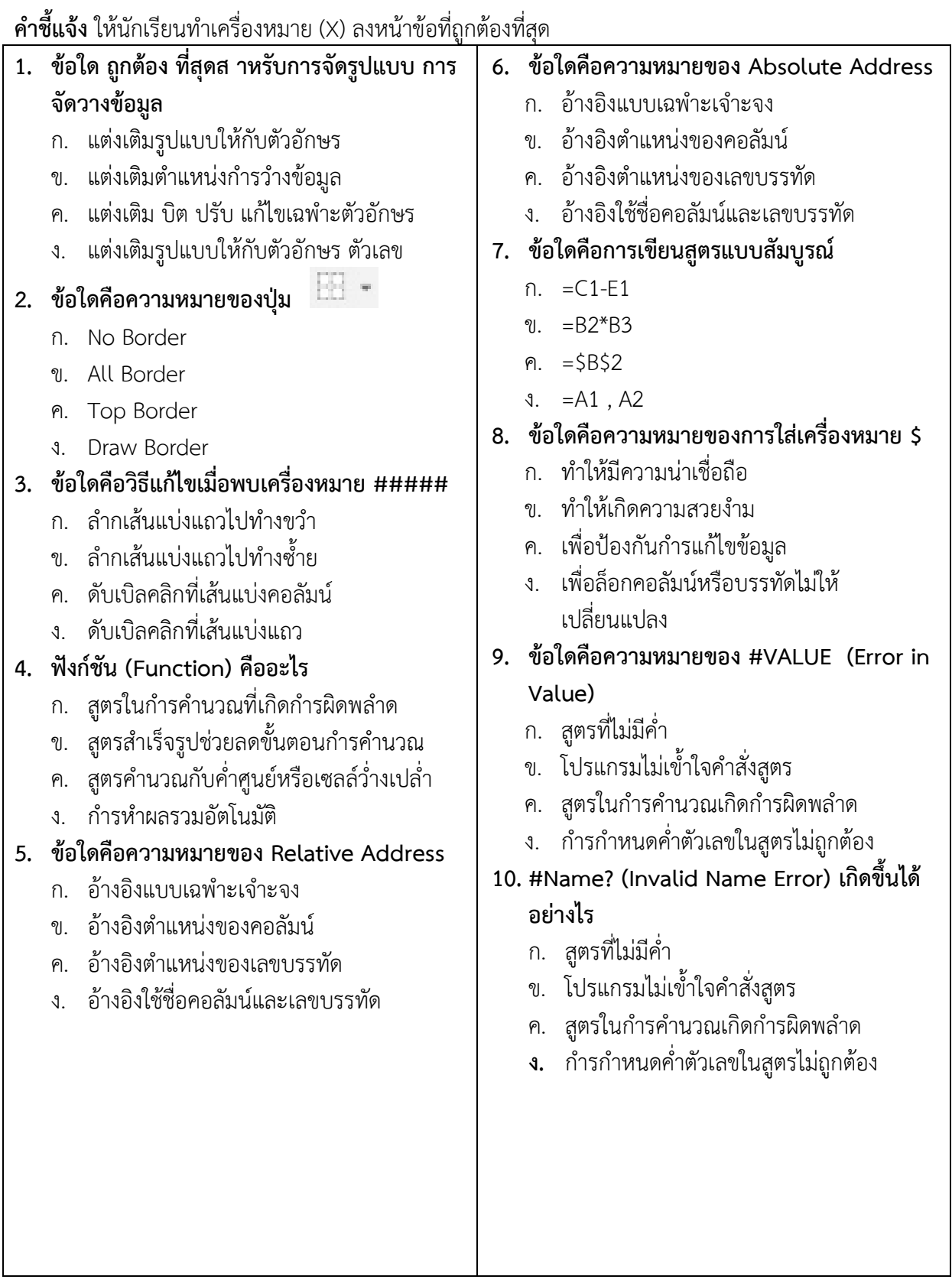

## **เฉลยแบบทดสอบก่อน – หลังเรียน หน่วยที่ 8 การปรับแต่งเวิร์กชีต และการคำนวณตัวเลข**

- 1. ข้อใด ถูกต้อง ที่สุดสำหรับกำรจัดรูปแบบกำรจัดวำงข้อมูล **ตอบ** ง. แต่งเติมรูปแบบให้กับตัวอักษร ตัวเลข
- 2. ข้อใดคือความหมายของปุ่ม **ตอบ** ก. No Border
- 3. ข้อใดคือวิธีแก้ไขเมื่อพบเครื่องหมาย ##### **ตอบ** ค. ดับเบิลคลิกที่เส้นแบ่งคอลัมน์
- 4. 4. ฟังก์ชัน (Function) คืออะไร **ตอบ** ข. สูตรสำเร็จรูปช่วยลดขั้นตอนกำรคำนวณ
- 5. 5. ข้อใดคือความหมายของ Relative Address **ตอบ** ง. อ้างอิงใช้ชื่อคอลัมน์และเลขบรรทัด
- 6. 6. ข้อใดคือความหมายของ Absolute Address **ตอบ** ก. อ้างอิงแบบเฉพำะเจำะจง
- 7. 7. ข้อใดคือการเขียนสูตรแบบสัมบูรณ์ **ตอบ** ค. =\$B\$2
- 8. 8. ข้อใดคือความหมายของกำรใส่เครื่องหมาย \$ **ตอบ** ง. เพื่อล็อกคอลัมน์หรือบรรทัดไม่ให้เปลี่ยนแปลง
- 9. 9. ข้อใดคือความหมายของ #VALUE (Error in Value) **ตอบ** ค. สูตรในกำรคำนวณเกิดกำรผิดพลำด
- 10. #Name? (Invalid Name Error) เกิดขึ้นได้อย่ำงไร **ตอบ** ข. โปรแกรมไม่เข้ำใจคำสั่งสูตร

**ภาคผนวก ข แบบประเมินความพึงพอใจ**

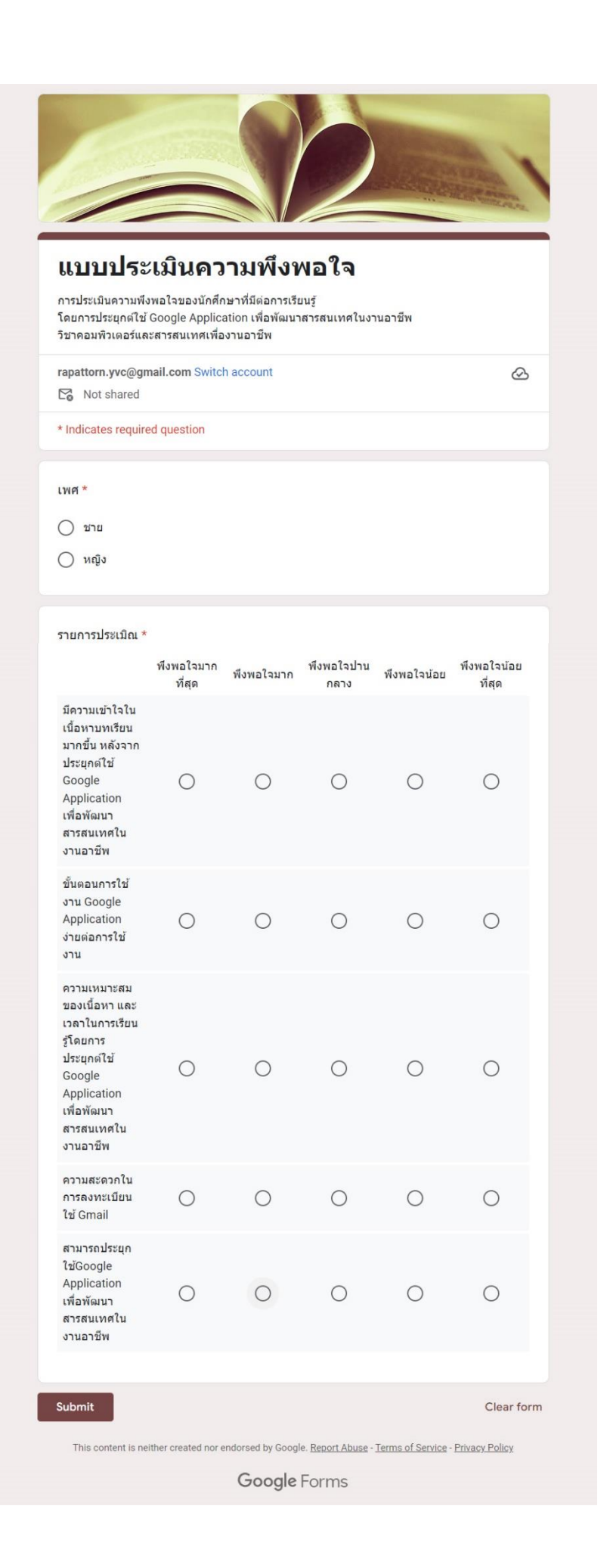

# **ประวัติย่อผู้วิจัย**

**ชื่อ-ชื่อสกุล** .นายฟาริด สุรพงษ์ **วันเดือนปีเกิด** .6 เมษายน 2534 **ประวัติการศึกษา**

**ที่อยู่ปัจจุบัน** .41 ถ.ศรีปุตรา 1 ต.สะเตง อ.เมือง จ.ยะลา 95000 **อาชีพปัจจุบัน .**พนักงานราชการ ครู ภาควิชาเทคโนโลยีสารสนเทศ<br>**สถานที่ทำงานปัจจุบัน วิ**ทยาลัยอาชีวศึกษายะลา อ.เมือง จ.ยะลา **สถานที่ทำงานปัจจุบัน** วิทยาลัยอาชีวศึกษายะลา อ.เมือง จ.ยะลา

พ.ศ. 2559 .ปริญญาตรี ศิลปบัณฑิต (คอมพิวเตอร์อาร์ต) มหาวิทยาลัยรังสิต